## Python for Data Analysis 1

09/02/14 Blake Jacquot

# Motivation

- Can Python accommodate routine data analysis task for 3D image arrays (row, column, time) in manner that compares favorably to Matlab?
	- The answer is 'Yes'
- Python is free and open source with potential to replace costly Matlab

# Key Points

- The Python array structure in the numerical python toolbox (numpy) allows very similar command structures to Matlab and comparable processing speeds
- Python processing speed compares favorably with Matlab
	- Python computes slightly faster than Matlab for median-based operations tested
	- Python computes slightly slower than Matlab for most other operations. But they are close.
- Python defaults reading with C style indexing. To enforce same 3D structure as Matlab use the 'F' option to force Fortran-style indexing when reshaping arrays (Matlab is based on Fortran syntax).
	- If Fortran order is not enforced, 3D arrays may have structure (z-dim, row, col)
	- C style has slowest varying index first, Fortran has it last
	- Numpy defaults to column-major order (C order), while Matlab defaults to column-major order (Fortran order)

### Tabulated Process Times

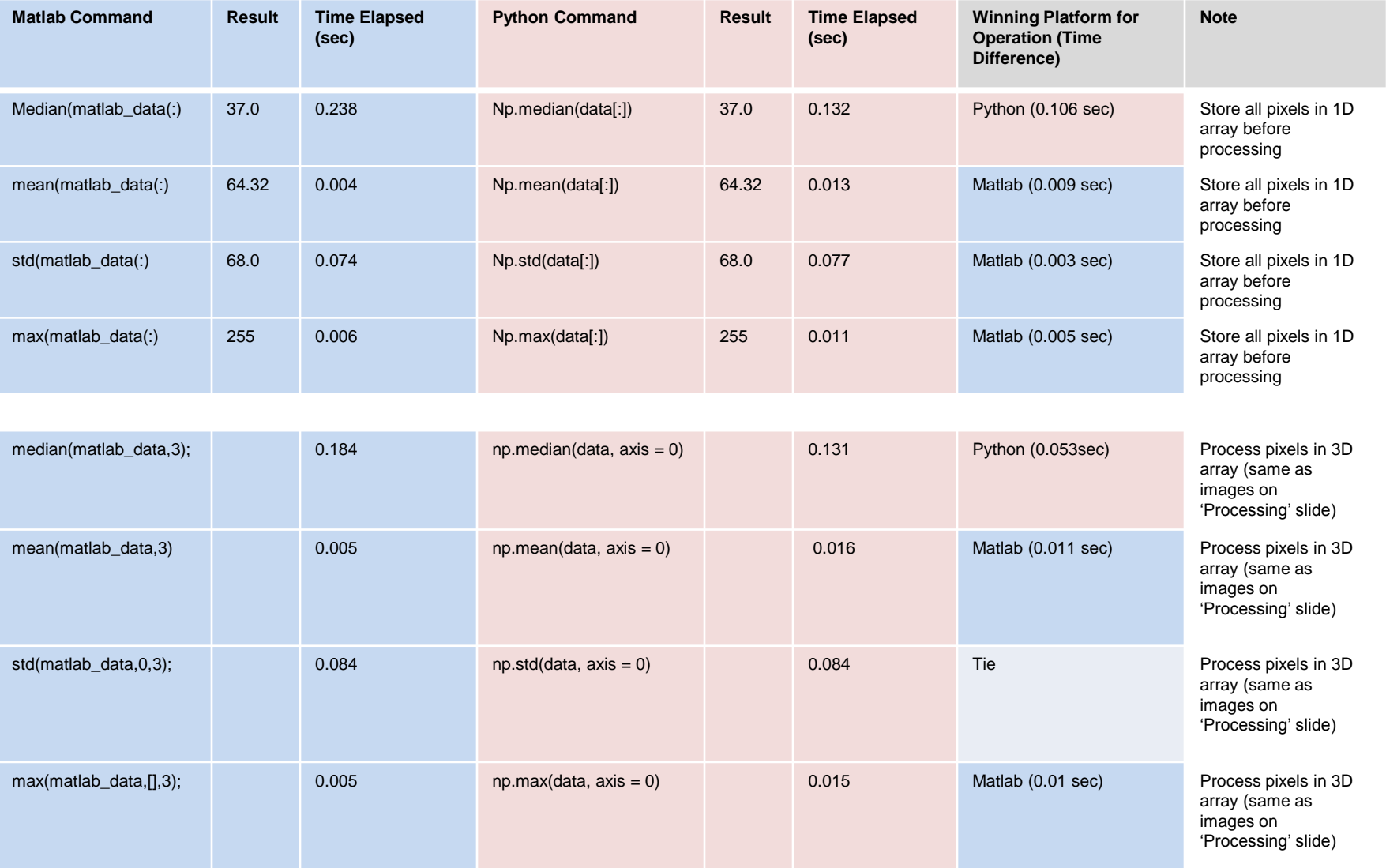

- 1D processing is done for vector of 500 x 300 x 51 = 7,650,000 pixels in double precision
- 3D processing is done for 500 x 300 x 51 array in double precision

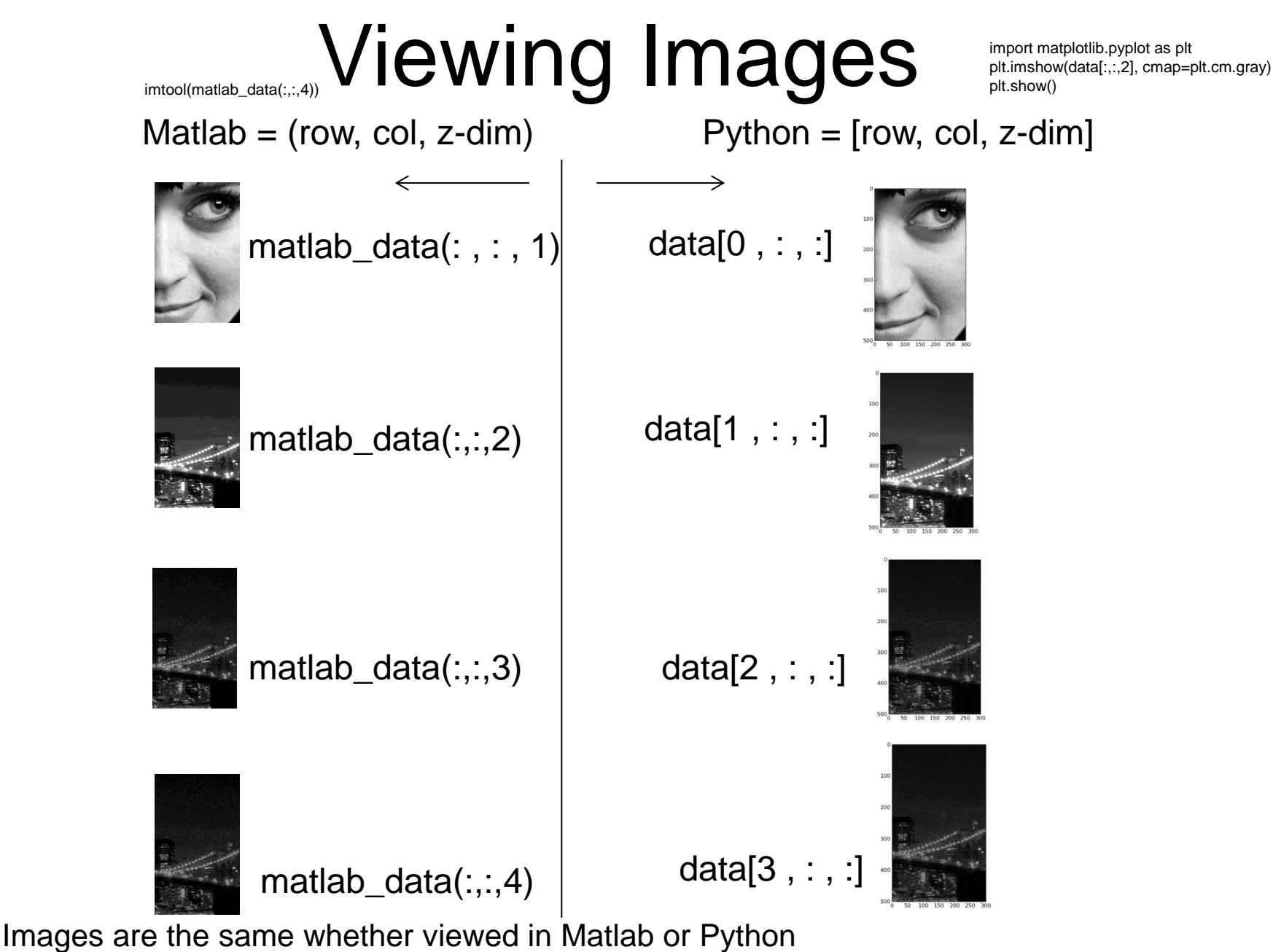

Array used is 3D stack of 51 images with size row=  $500$ , col =  $300$ 

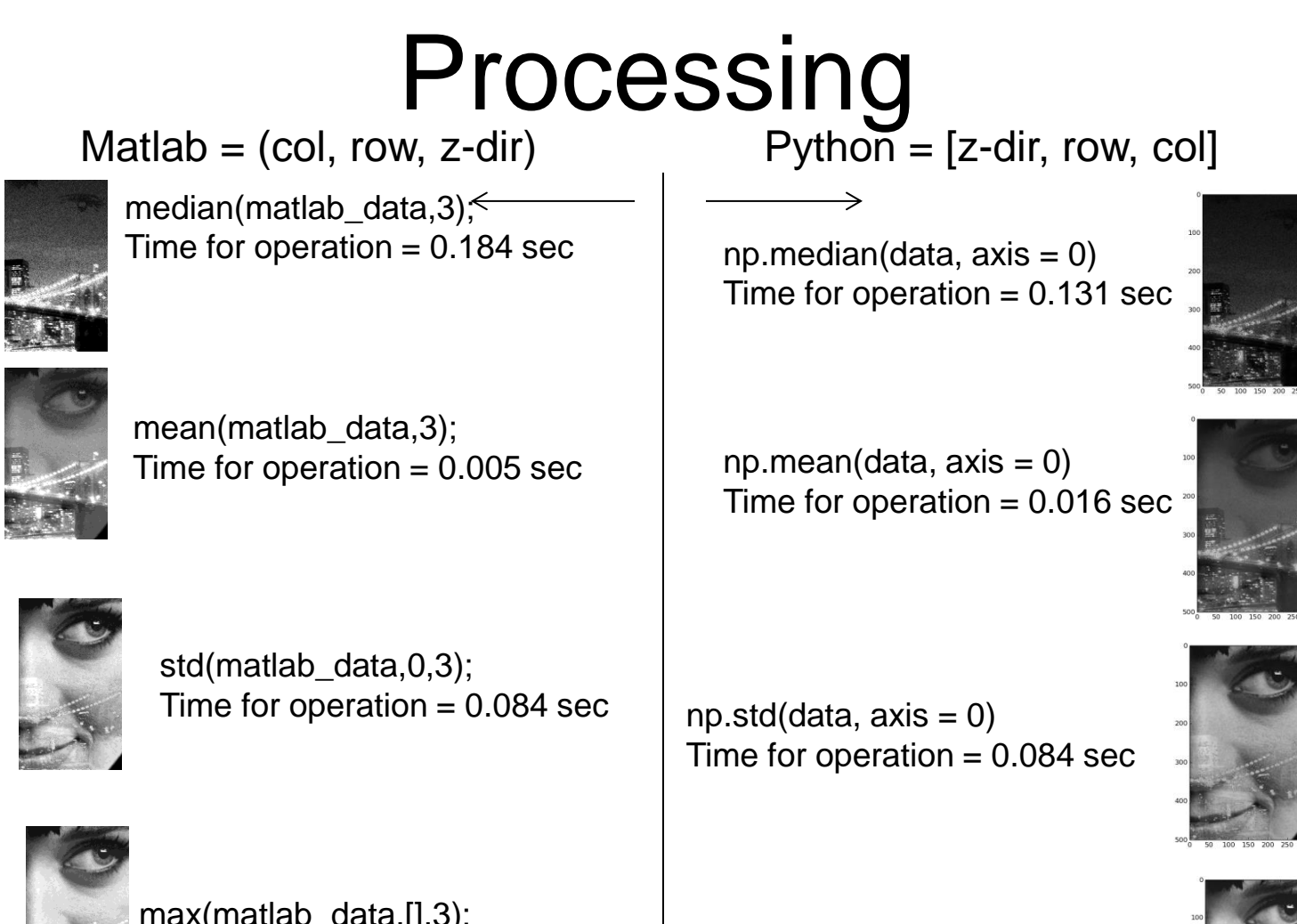

max(matlab\_data,[],3); Time for operation = 0.005 sec

np.max(data,  $axis = 0$ ) Time for operation  $= 0.015$  sec

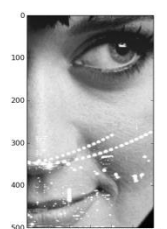

- Processing of 3D images take comparable time whether done in Matlab or Python
	- Processing is done on 3D stack of 51 images with size row=  $500$ , col =  $300$

# Matlab vs. Python Command for IO and Reshaping

 $\mathsf{Matlab} = (\mathsf{row}, \mathsf{col}, z\text{-dim})$  Python =  $[\mathsf{row}, \mathsf{col}, z\text{-dim}]$ 

3D array used is (500,300,51) with double precision

### **Write data to file from Matlab with double precision**

%write image to binary file from Matlab with double precision. fid = fopen('matlab\_data.dat', 'w+'); fwrite(fid,matlab\_data, 'double'); fclose(fid);

#### **Read data to file from Matlab with double precision** Not explored here

**Write data to file in Python with double precision** Not explored here

### **Read data from file in Python with double precision**

import numpy as np #numerical computing library import os #navigates operating system, used for changing folders import struct #allows interpretation of strings into binary data

currpath = os.getcwd() os.chdir(currpath) currfile = 'matlab\_data.dat'  $f =$  open(currfile,'rb') #rb = read binary  $data = f.read()$ f.close()

#Since data is in string format, we need to convert to double  $index = 0$  $pixels = []$ while index < len(data):  $curr_string = data[index:index+8]$  curr\_pix = struct.unpack('d',curr\_string) #'d' is double pixels.append(curr\_pix) index+=8 #eight string characters make up a double (8 bytes)

#reshape data data = np.reshape(pixels,(500,300,51),'F') #'F' refers to interpreting as Fortran ordering, instead of default C ordering

## **Notes**

- Python environment: Enthought Canopy 1.3.0 (64 bit)
- 192 Gbytes or RAM
- 64 bit, multi-core processor
- Matlab and Python data stored with double precision